МІНІСТЕРСТВО ОСВІТИ І НАУКИ УКРАЇНИ МІНІСТЕРСТВО ОХОРОНИ ЗДОРОВ`Я УКРАЇНИ БУКОВИНСЬКИЙ ДЕРЖАВНИЙ МЕДИЧНИЙ УНІВЕРСИТЕТ

# **МАТЕРІАЛИ**

## **ІІ науково-практичної інтернет-конференції РОЗВИТОК ПРИРОДНИЧИХ НАУК ЯК ОСНОВА НОВІТНІХ ДОСЯГНЕНЬ У МЕДИЦИНІ**

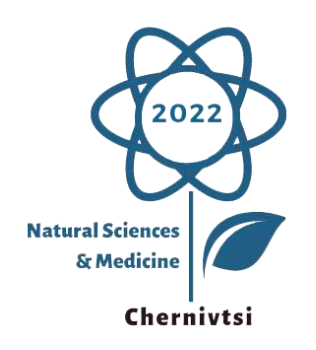

*м.Чернівці 22 червня 2022 року* MINISTRY OF EDUCATION AND SCIENCE OF UKRAINE MINISTRY OF HEALTH OF UKRAINE BUKOVINIAN STATE MEDICAL UNIVERSITY

### **CONFERENCE PROCEEDINGS**

### **II Scientific and Practical Internet Conference DEVELOPMENT OF NATURAL SCIENCES AS A BASIS OF NEW ACHIEVEMENTS IN MEDICINE**

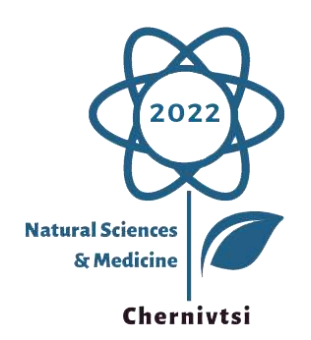

*Chernivtsi, Ukraine June 22, 2022*

#### **УДК 5-027.1:61(063)**

#### **Р 64**

Медицина є прикладом інтеграції багатьох наук. Наукові дослідження у сучасній медицині на основі досягнень фізики, хімії, біології, інформатики та інших наук відкривають нові можливості для вивчення процесів, які відбуваються в живих організмах, та вимагають якісних змін у підготовці медиків. Науково-практична інтернет-конференція «**Розвиток природничих наук як основа новітніх досягнень у медицині**» покликана змінювати свідомость людей, характер їхньої діяльності та стимулювати зміни у підготовці медичних кадрів. Вміле застосування сучасних природничо-наукових досягнень є запорукою подальшого розвитку медицини як галузі знань.

Конференція присвячена висвітленню нових теоретичних і прикладних результатів у галузі природничих наук та інформаційних технологій, що є важливими для розвитку медицини та стимулювання взаємодії між науковцями природничих та медичних наук.

#### **Голова науково-організаційного комітету**

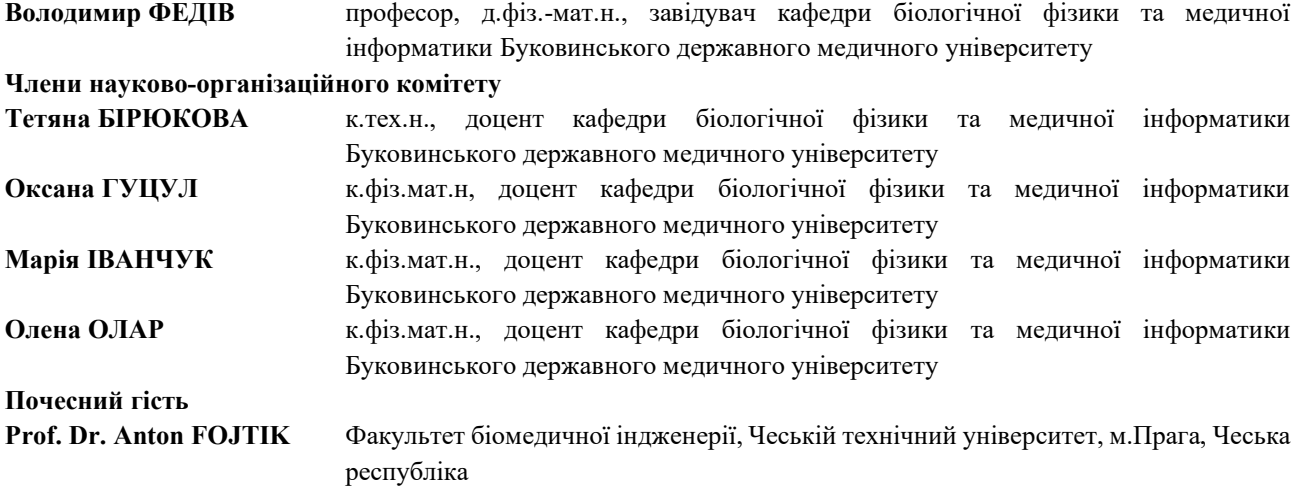

#### **Комп'ютерна верстка: Марія ІВАНЧУК**

**Розвиток природничих наук як основа новітніх досягнень у медицині**: матеріали ІІ науково-практичної інтернет-конференції, м. Чернівці, 22 червня 2022 р. / за ред. В. І. Федіва – Чернівці: БДМУ, 2022. – 489 с.

У збірнику подані матеріали науково-практичної інтернет-конференції «Розвиток природничих наук як основа новітніх досягнень у медицині». У статтях та тезах представлені результати теоретичних і експериментальних досліджень.

Матеріали подаються в авторській редакції. Відповідальність за достовірність інформації, правильність фактів, цитат та посилань несуть автори.

Для наукових та науково-педагогічних співробітників, викладачів закладів вищої освіти, аспірантів та студентів.

*Рекомендовано до друку Вченою Радою Буковинського державного медичного університету (Протокол №11 від 22.06.2022 р.)*

#### **Список використаних джерел**

- 1. Волосовець А. О., Слонецький Б. І., Зозуля І. С., Боброва В. І., Іващенко О. В., Вербицький І. В., Крамарева О. Г., Савченко Д. С. Особливості дистанційного навчання в рамках післядипломної підготовки лікарів з медицини невідкладних станів. *Медична освіта*, 2020. № 3. С. 5–8.
- 2. Козлова І. В., Федоров С. В. Можливості дистанційної форми освіти у післядипломній підготовці лікарів загальної практики – сімейної медицини. *Медична освіта*, 2017. № 2. С. 19–23.

#### **Шинкура Л.М., Шинкура В.М.**

### **Використання он-лайн ресурсів та сучасних засобів навчання у викладанні природничих дисциплін**

*Буковинський державний медичний університет, м. Чернівці, Україна [shinkura.l.m@bsmu.edu.ua,](mailto:shinkura.l.m@bsmu.edu.uaб) [shinkura.v.m@bsmu.edu.ua](mailto:shinkura.v.m@bsmu.edu.ua)*

Віртуальна інтерактивна дошка (онлайн-дошка, електронна дошка, стіна, whiteboardпроект) — це мережевий соціальний ресурс, призначений для організації спільної роботи для створення й редагування зображень і документів, спілкування в реальному часі.

Це інструмент для дистанційного навчання, завдяки якому можливе поєднання тексту, формул, зображення, відео і аудіоматеріалу на одному майданчику. Реалії сьогодення змушують викладачів природничих дисциплін, зокрема математики пристосовуватись до нових умов викладання вже понад два роки. Також якісний поточний та підсумковий контроль виконаної студентом роботи безперечно передбачає використання он-лайн ресурсів.

Он-лайн-дошка – це хмарне середовище, у якому є можливість розмістити будь-які дидактичні матеріали (презентації, інтерактивні завдання, відеоролики, текстові документи). Он-лайн-дошка дозволяє візуально привабливо подати матеріали заняття, забезпечити легкий доступ до них студентів, що робить сервіси для створення он-лайн-дошки незамінними при дистанційній освіті.

Різновиди інтерактивних дошок: для малювання, для організації спільної роботи, для зберігання нотаток, для створення інтерактивних плакатів.

Для викладання математики зручно використовувати таку дошку як Jambord – додаток Google*.* Робоча поверхня Jamboard – добірка зі сторінок-слайдів фіксованого розміру. У межах одного документу можна створювати до 20 сторінок. Для наповнення слайдів доступні такі інструменти: пензлик, гумка, курсор, лазерна вказівка, різнобарвний стікер, форми, текст, вставка зображень. Перевагами роботи є можливість створювати записи та малювати за допомогою цілого набору функцій, у тому числі за допомогою розпізнавання рукописного тексту і перетворення його у друкований, здійснювати опитування з використанням спеціальних шаблонів, завантажувати зображення та текст із Google Диску, можливість приєднуватись як за допомогою [комп'ютера, так і зі звичайного смартфона,](https://vseosvita.ua/news/putivnyk-po-google-classroom-iak-orhanizuvaty-navchalnyi-protses-u-virtualnomu-prostori-4570.html) завантаживши додатки Android чи iOS [3].

Padlet– це універсальна онлайн-дошка з інтуїтивним інтерфейсом, яку нескладно опанувати та легко застосовувати в навчальному процесі. Вона може бути використана для проектної роботи, швидкої взаємодії викладач-студент, індивідуальних завдань чи як інструмент збору інформації від всіх учасників процесу в одному місці. Для реєстрації на сайті [padlet.com](http://padlet.com/) можна використати електронну пошту або наявний акаунт Google [2].

Якщо для зв'язку із студентами використовують Skype, то буде зручно скористатися сервісом IDroo. Це ще одна чудова платформа для онлайн-занять що має всі можливості для викладання математики [4].

Отже є декілька способів використання он-лайн-дошки у професійній діяльності викладача природничих дисциплін [1]:

- 1) он-лайн-дошка як інструмент для проведення заняття;
- 2) он-лайн-дошка як платформа для планування та звітності;
- 3) он-лайн-дошка як віртуальна екскурсія;
- 4) он-лайн-дошка як засіб презентації напрацювань;
- 5) он-лайн-дошка як середовище зберігання матеріалів;

Он-лайн-дошки дають можливість конструктивно та цікаво представити результати своєї роботи як для студентської аудиторії так і в глобальній мережі.

#### **Список використаних джерел**

1. Інші сфери використання он-лайн-дошки у професійній діяльності педагога. URL: <https://www.youtube.com/watch?v=e2bkcH3DSjI>

2. Технологія створення он-лайн-дошки Padlet та розміщення на ній різних видів інформації URL: <https://www.youtube.com/watch?v=imcMJaHKryM>

3. Віртуальна дошка Jamboard для уроків в GoogleMeet, Zoom. URL[: https://youtu.be/FKerhGhIevI](https://youtu.be/FKerhGhIevI) Використання дошки URL: idroo.com<https://youtu.be/0imVISfdYUI>